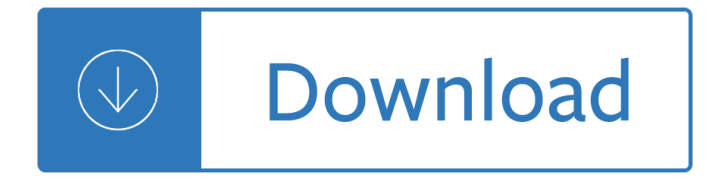

# **creative solutions accounting tutorials pdf**

Accounting uses financial information from the past to make decisions in the present to change the future. This course provides an introduction to the four basic types of accountingâ€"bookkeeping and financial, managerial, and tax accounting $\hat{\epsilon}$  and explains the links between accounting, decision-making, business performance, and financial health.

# **Accounting Foundations - lynda.com**

Start your free month on LinkedIn Learning, which now features 100% of Lynda.com courses. Develop in-demand skills with access to thousands of expert-led courses on business, tech and creative topics.

# **Balance sheets - Lynda: Online Courses, Classes, Training**

CUSTOMIZED SOLUTIONS ELEVATE. In addition to our industry-leading multi-function printers (MFPs) and copiers, Toshiba has developed Elevateâ€"a powerful software platform that transforms your MFP into a truly customized solution.

# **MFPs Copiers Digital Signage | Toshiba Business Official Site**

Welcome to the Acrobat Developer Center. Learn how to deliver the richest, most engaging PDF communications anytime, anywhere. The Acrobat DC SDK is a set of tools that help you develop software that interacts with Acrobat technology.

### **Adobe - Acrobat Developer Center | Adobe Developer Connection**

InDesign is an essential tool for design firms, ad agencies, magazines, newspapers, book publishers, and freelance designers around the world.

# **InDesign CC 2018 Essential Training - LinkedIn**

Creative curriculum vitae template download, professional black & white design, available as a reusable Photoshop CV resume template / sample

### **Free Creative & professional photoshop CV template**

Higher Education Products & Services. We're constantly creating and innovating more effective and affordable ways to learn. Explore our products and services, and discover how you can make learning possible for all students.

### **Higher Education | Pearson**

Business Software and Tools Courses & Training. Get better at the business software you use every  $day\hat{\alpha} \in \mathcal{C}$  master the tool to land your next job.

### **Learn Business Software and Tools: Online Courses**

Delegation strategies for the NCLEX, Prioritization for the NCLEX, Infection Control for the NCLEX, FREE resources for the NCLEX, FREE NCLEX Quizzes for the NCLEX, FREE NCLEX exams for the NCLEX, Failed the NCLEX - Help is here

### **Comprehensive NCLEX Questions Most Like The NCLEX**

BA (Hons) degree course in Accounting and Finance at London South Bank University (LSBU). Full-time and

accredited by the Association of Chartered Certified Accountants (ACCA).

# **Accounting and Finance - BA (Hons) | London South Bank**

What is Mobirise? Mobirise is a free offline app for Windows and Mac to easily create small/medium websites, landing pages, online resumes and portfolios. 1500+ beautiful website blocks, templates and themes help you to start easily.

# **Mobirise - Free Website Builder Software**

Find and apply for jobs and careers at Canon. Find out more about our company, opportunities, values and discover why we're the world's best imaging company.

# **Canon Careers & Jobs - Canon Europe**

The Home of the 4 Hour Investor Grade Business Plan. Faster investor quality documentation using **HyperQuestions** 

# **Business Planning | A Revolutionary Approach to Business**

MOBIRISE WEB BUILDER Create killer mobile-ready sites! Easy and free. Download Mobirise Website Builder now and create cutting-edge, beautiful websites that look amazing on any devices and browsers.

# **MOBIRISE - Website Builder App for Windows and Mac**

Hi Katie, Yes, it is possible. You can add multiple xml maps to excel, just like you did for a single pdf. All xml fields can be mapped to the same cells, and you will receive a message when trying to export data, to select the mapping you want to export.

# **Use Excel to populate PDF Form Fields - Excel First**

Bachelor of Science in Accounting The Bachelor of Science in Accounting (BSACC) promotes identification with, and orientation to, the accounting profession and is designed to provide knowledge and skills necessary to an accounting career.

# **Online Technology Degrees - University of Phoenix**

Upload as much as you need! Unlimited volume of uploaded files. You may publish any number of documents in PDF, Microsoft Word and PowerPoint format.

# **We offer you effective and free publishing and information**

Microsoft Dynamics GP 2013 is a sophisticated Enterprise Resource Planning system with a multitude of features and options. The implementation of Dynamics GP is usually considered to be complex, and can be very confusing for both end users and consultants. Microsoft Dynamics GP 2013 Implementation

# **Microsoft Dynamics GP 2013 Implementation | PACKT Books**

IBM APP Connect Enterprise (abbreviated as IBM ACE, formerly known as IBM Integration Bus or WebSphere Message Broker) is IBM's integration broker from the WebSphere product family that allows business information to flow between disparate applications across multiple hardware and software platforms. Bending reed Anatomy and physiology for midwives The eccentricities of a nightingale summer and smoke two plays Saunders comprehensive review for the nclex rn examination pageburst plus Modern brazilian poetry The rise of modern japan Villodu vaa nilave vairamuthu E39 bentley manual volume 2 The cantos by ezra pound Stoic six pack meditations of marcus aurelius golden sayings fragments Football quiz questions and answers The genesis of the modern bulgarian literary language acta universitatis upsaliensis Integrating graphics and vision for object recognition Misshazelandtherosaparksleaguejonathanodell Rguhsmbbspathologyquestionpapers Do not judge lest ye be judged International organisations conferences and treaties Longman academic reading series 4 teacher manual Edexcel as and a level statistics 1 heinemann modular mathematics Stillborn republic social coalitions and party strategies in greece 1922 1936 The swordless samurai leadership wisdom of japan sixteenth century l China and the united states a new cold war history The darkest kiss lords of the underworld book 2 El poder de la mente subconsciente the power of the English kurdish kurdish english sorani dictionary Principles of abrasive processing Sugar skull coloring book Fluid mechanics n5 question papers and memo Simeon panda mass gain Markem 9820 manual Philosophyatextwithreadings11theditionfreeaboutphilosophyatextwithreadings11theditionorrea American cinema of the 1940s themes and variations The enlightened stepmother revolutionizing the role Pragmatic and semantic aspects of early language development Premiership football quiz questions and answers American headway 3 workbook a

Historyofromanliteraturewithanintroductorydissertationonthesourcesandformationofthel Paul a man of grace and grit great lives series Sedra smith microelectronic circuits international 6th edition Brave mens blood Chrysalis tarot Ballet and opera in the age of giselle Cambridge primary 6 checkpoint past papers Case 621 d service manual Marks basic medical biochemistry a clinical approach 3rd edition Tail of the moon vol 4 tail of the moon graphic novels The rainmaker john grisham Introducing hinduism a graphic guide introducing kindle edition The seven degrees of heavenly rewards classic reprint Rethinking economic principles Touchstone 3 workbook unit 2 Linear algebra tools for data mining Twenty one concert arias for soprano vol1 mozart 21 Students basic grammar of spanish book a1 b1 revised and Rita mulcahy pmp exam prep 9th edition Le grand livre du yoga A time to speak sunday homilies for the three year cycle

Modernbilliardsacompletetextbookofthegamecontainingplainandpracticalinstructionshowt Holy bible revised standard version catholic edition